## **Geometry Unit 1 Line Master 8a**

## **Testing an Artefact and Providing Feedback**

When artefacts such as computer applications are created, a design process is followed. Part of this process involves testing and troubleshooting. Throughout the design process, feedback is usually provided by the user of the computer application.

Feedback helps to ensure all needs are considered during the design process.

1. Check out this simple application and the design and feedback process that was done during its creation.

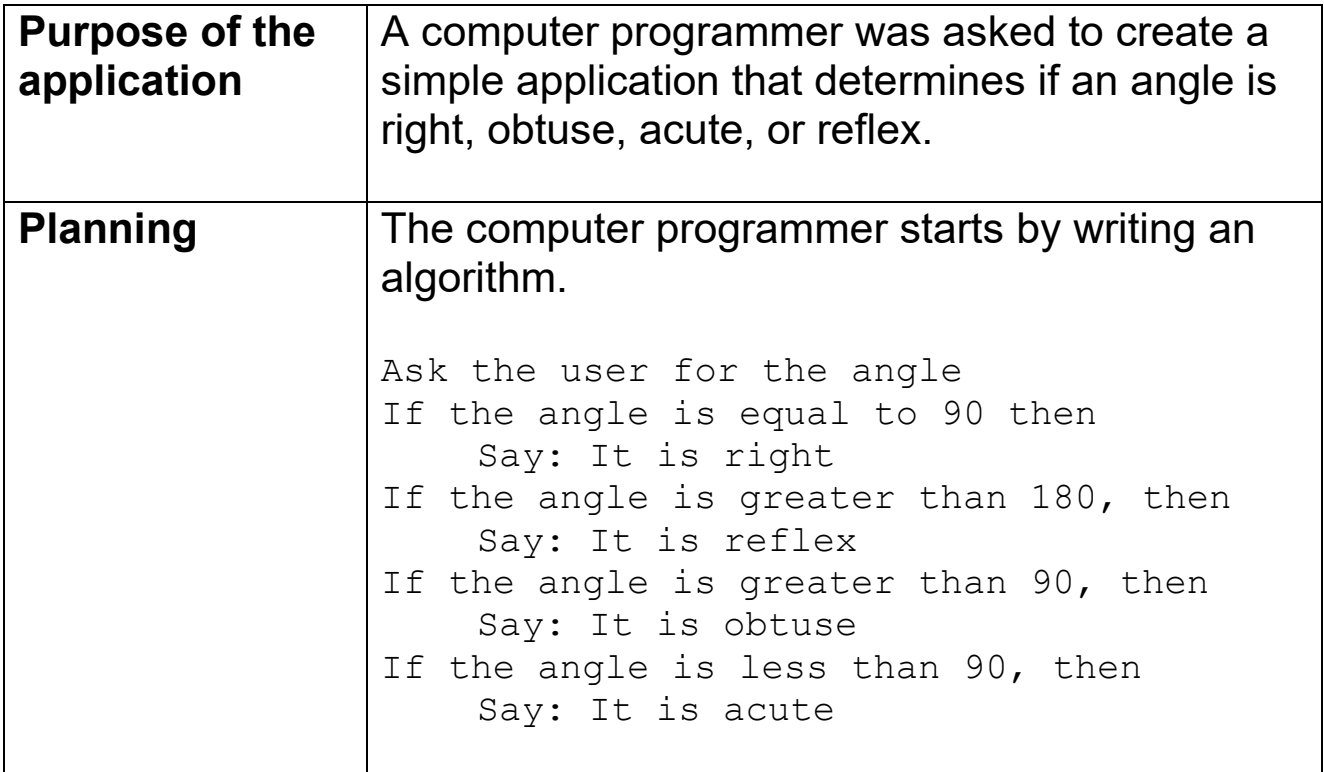

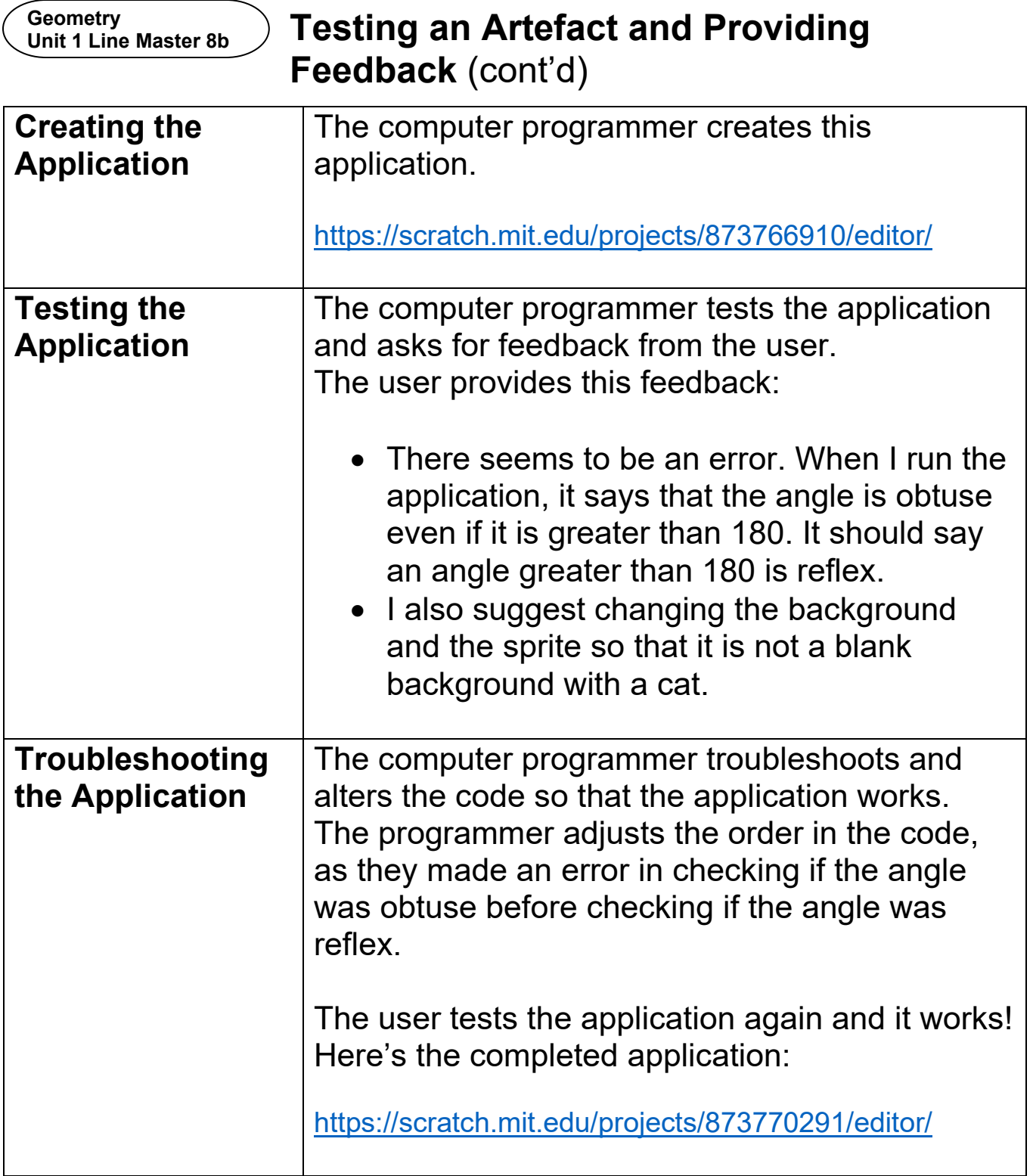

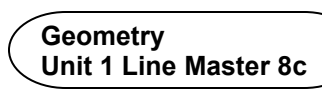

## **Testing an Artefact and Providing Feedback** (cont'd)

2. A computer application has been written to classify triangles according to side lengths. Test out the application and provide feedback to the computer programmer.

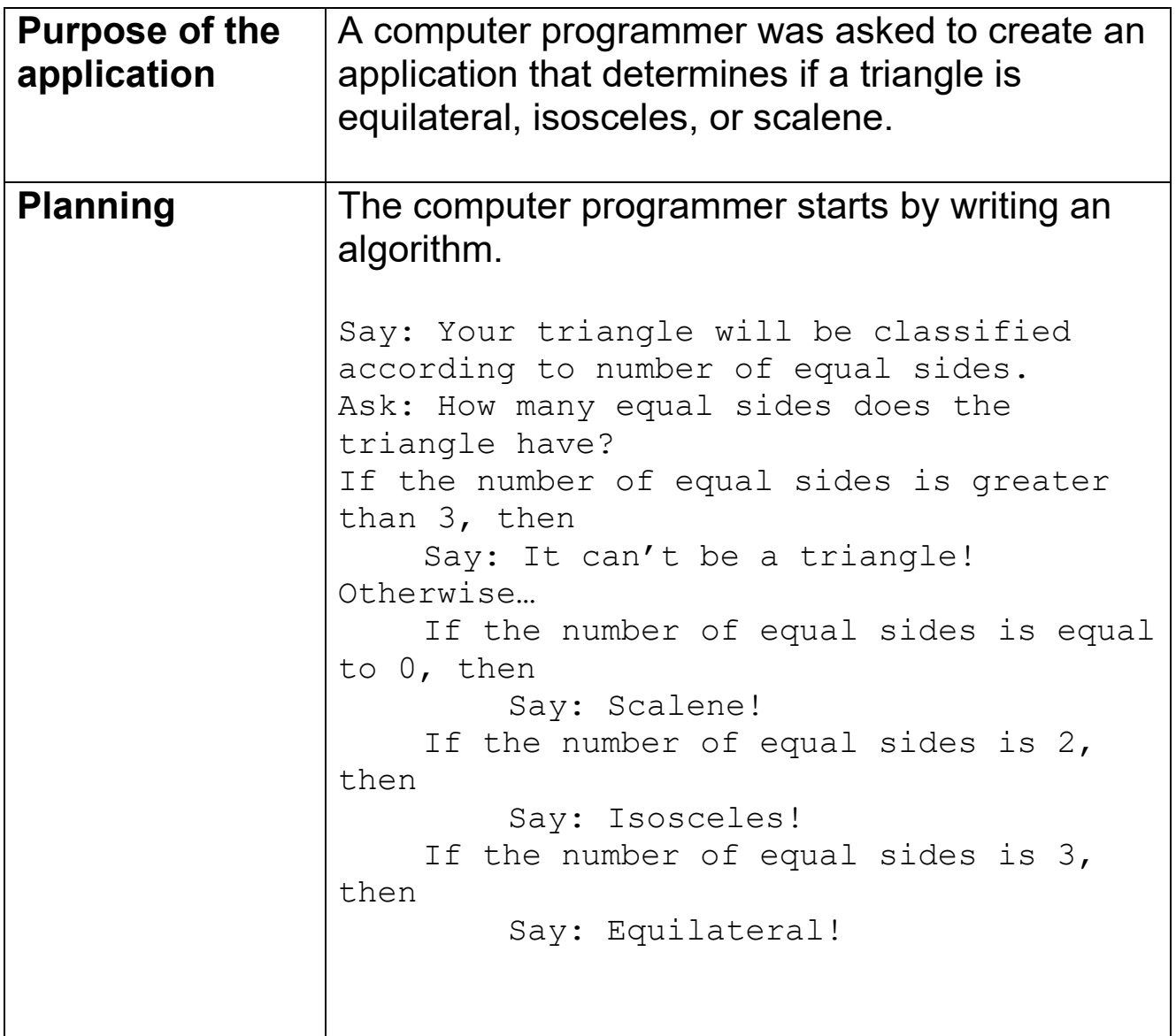

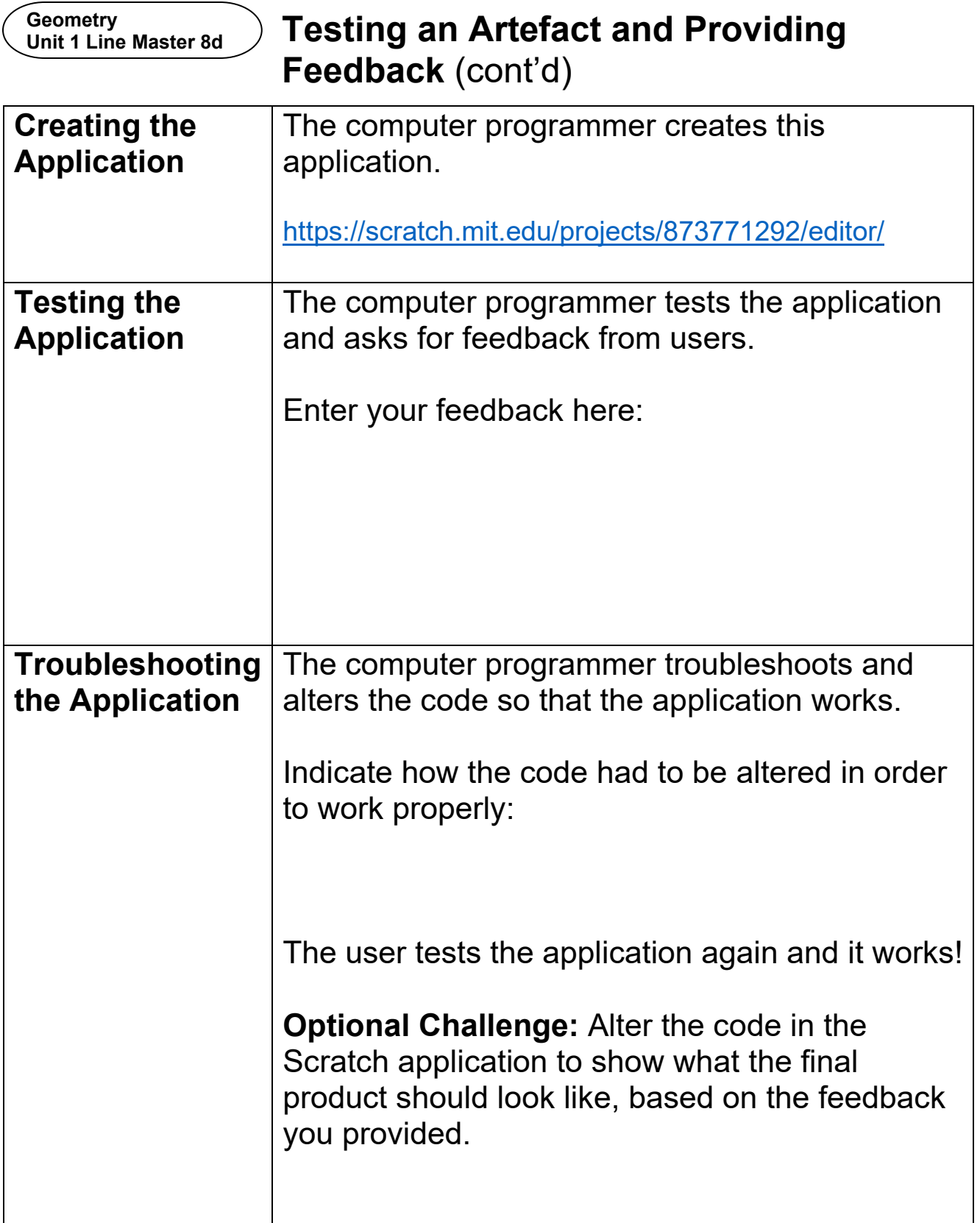